## $A$ 06B-6090 H244 H008 H004

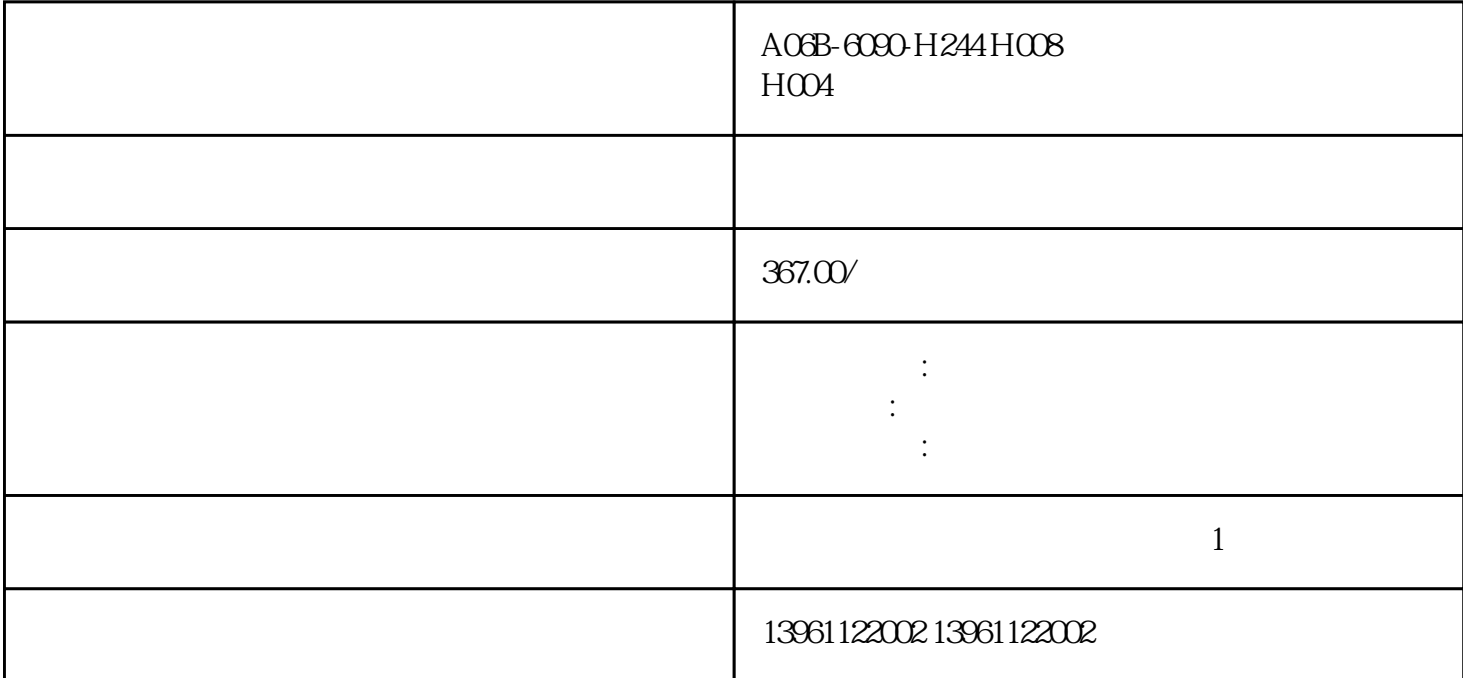

 $\begin{array}{lll} \text{A03B-6090-H244 H008 H004} & & & \text{MPL-AP-M} \end{array}$  $\blacksquare$ , where  $\tilde{R}$  is a control control control control control control control control control control control control control control control control control control control control control control control control control

A06B-6090-H244 H008 H004

 $210 \t 480$ 

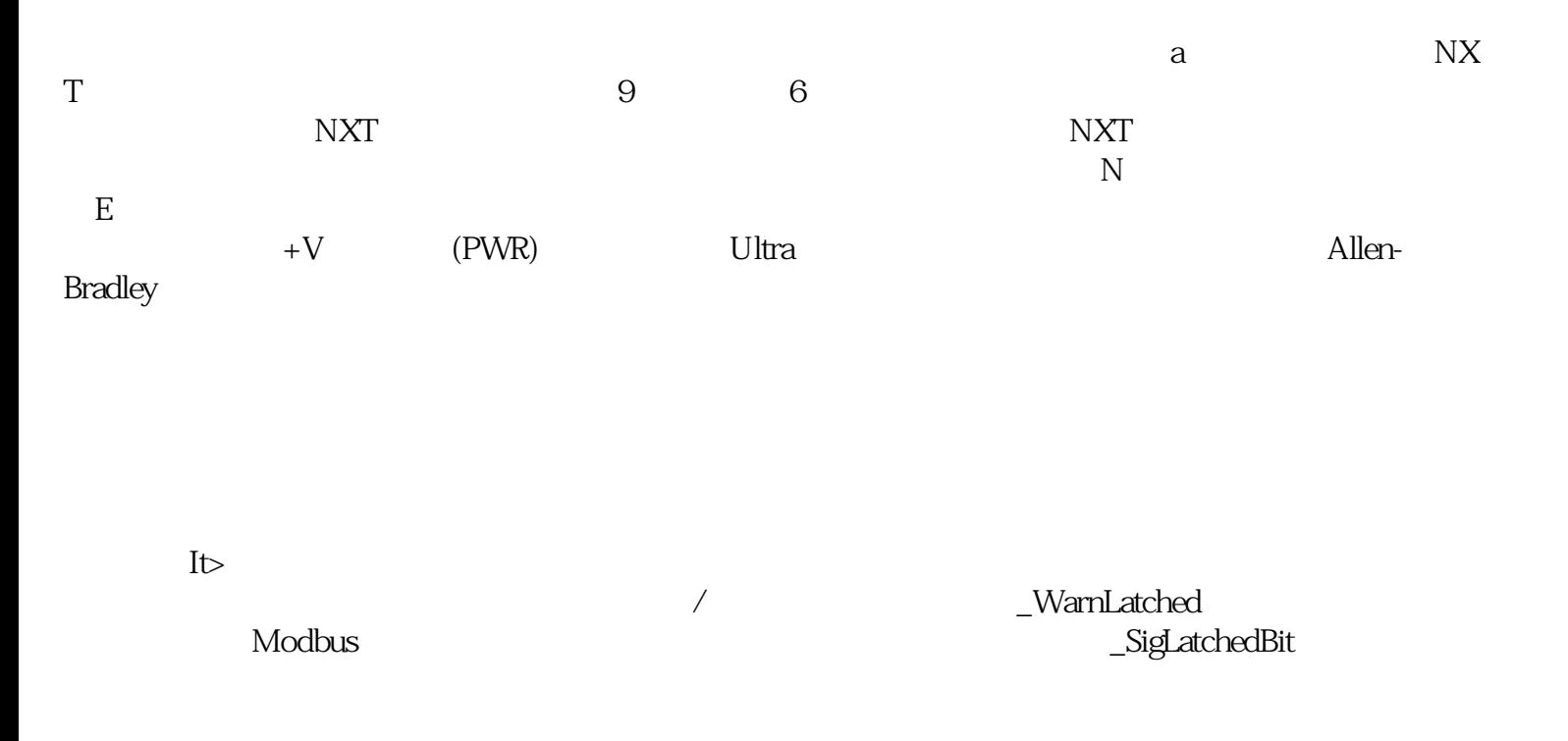

有一个字,或是用于测试输出值的设置用于测试输出值的设置用于测试输出值的设置用于测试输出值的设置用于测试输出值的设置用于测试输出值的

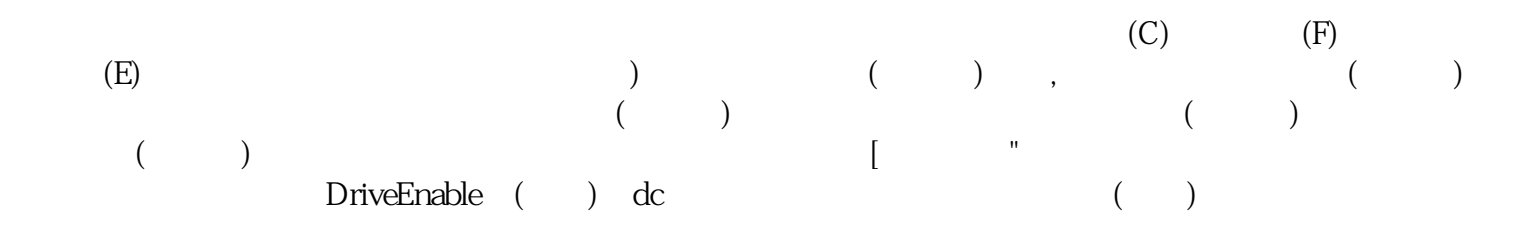

## A06B-6090-H244 H008 H004 end, Ultraware and  $U$  throware  $\sim$

 $\mathbf{U}$ k 。伺服驱动器属性对话框打开。展开"操作模式"参数。 kjsdfgvwrfvwse